#### *Для проектировщиков, монтажников, инженеров по продаже*

# *Практические вопросы построения локальных сетей сбора данных индивидуального учета тепла на базе оборудования фирмы «Данфосс»*

*Ю. Б. Васильев Менеджер проектов диспетчеризации ЗАО «Данфосс»* 

Экономическая эффективность систем энергоучета обеспечивается в первую очередь установкой приборов учета на различных уровнях потребления, вплоть до индивидуальных потребителей квартир. Поквартирный учет специфичен большим числом точек сбора, организационными трудностями съема данных и рядом особенностей хранения и обработки больших массивов информации. Вследствие этого грамотные технические решения по реализации автоматического процесса сбора и предварительной обработки больших массивов информации, полученной с большого количества квартир, в узловых территориальных точках существенно снижают организационные затраты на реализацию районных программ энергосбережения.

Фирма «Данфосс» предлагает решение указанной задачи, проверенное во множестве практических применений и традиционно отличающееся высокой эффективностью и простотой реализации, доступной рядовым специалистам, не имеющим высокой квалификации в области информационных технологий.

### **M-bus – европейский стандарт построения систем сбора данных коммерческого учета**

Стандарт M-bus описывает совокупность правил построения аппаратных, логических и программных структур, предназначенных для централизованного сбора данных с сотен приборов учета с компактно расположенных объектов. Стандарт отвечает базовым требованиям: а) гарантированной передачи данных относительно небольшого объема от большого числа неинициативных источников на расстояние до нескольких километров в условиях высокого уровня помех; б) низкой стоимости оборудования и минимальных затрат на установку и эксплуатацию; в) простоты расширения системы в течение срока службы. Эти противоречивые требования обеспечены за счет снижения скорости и простоты физической реализации процесса передачи данных. Стандарт M-bus не включает процедур преобразования форматов данных, организации «сессий» передач, транспортировки пакетов и маршрутизации.

В качестве среды передачи данных используется витая медная пара (шина M-bus), причем архитектура сети может быть практически произвольной и включать фрагменты шинной и звездообразной топологии. Закольцованные фрагменты не рекомендуются.

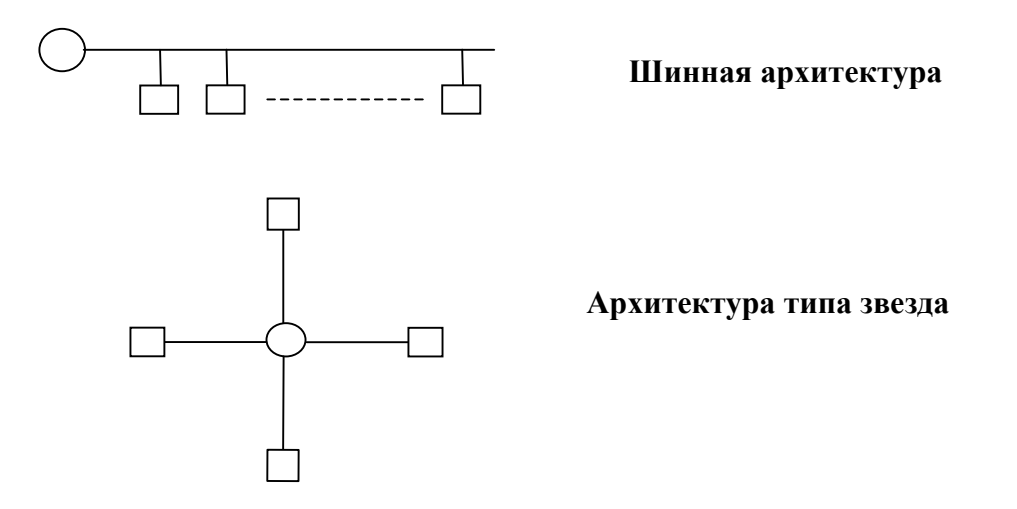

Дисциплина обмена строится по принципу «один ведущий - много ведомых», что подразумевает контроль над сегментом сети со стороны одного ведущего, который рассылает запросы, на которые отвечают ведомые. Это полностью исключает конфликтные ситуации и предполагает применение периферийных, «неинициативных» устройств.

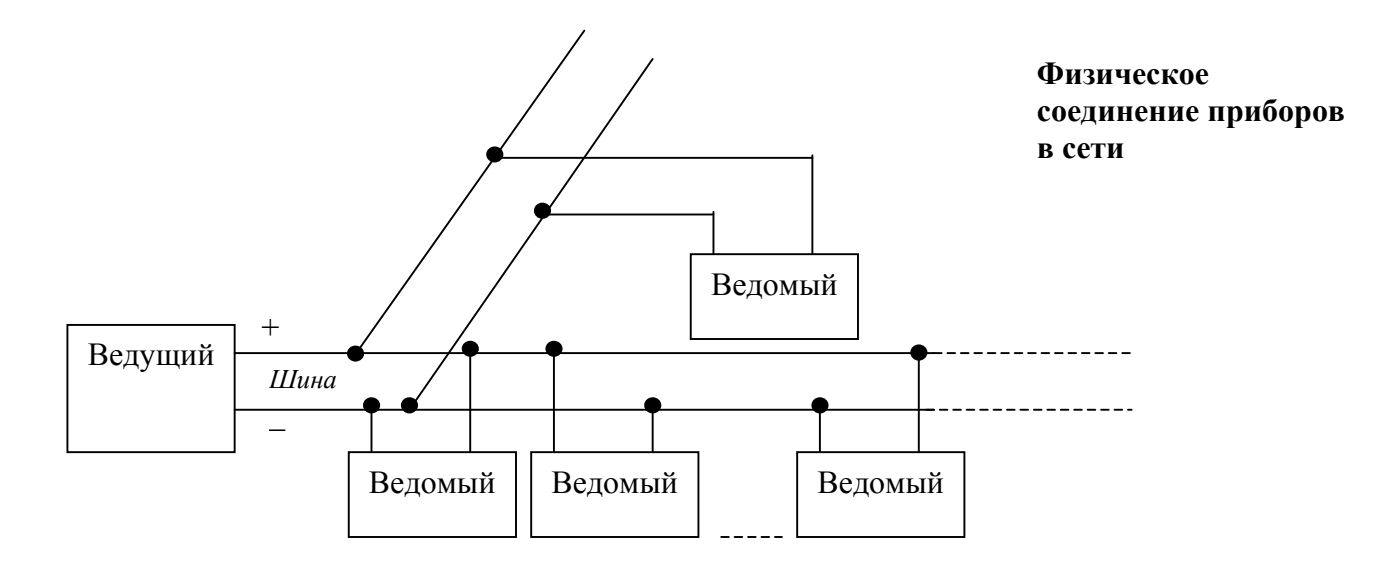

Ведомые подключаются в параллель к к ведущему через передающий кабель-витую пару (шину), причем полярность соединения не имеет значения. Передача данных производится в обоих направления в последовательном режиме (бит за битом). На шине поддерживается номинальный уровень напряжения от источника ведущего, которое может применяться для запитки внутренних схем ведомых. Подключение приборов к шине полярно независимое.

Передача бита ведущим выполняется путем изменения уровня напряжения на шине, которое воспринимается всеми ведомыми. Ведомый, который распознал свой адрес в посылке и оказался уполномоченным отвечать на запрос ведомого, передает биты информации путем изменения потребляемого от шины тока, воспринимаемого мастером. Таким образом, в последовательностях передаваемых битов кодируются информационные посылки в обоих направлениях. Такой режим обмена данными определяет предельные возможности по количеству подключенных ведомых, по топологии и физической протяженности сети. Ограничения на количество приборов в сегменте сети определяются возможностями адресации ( до 250 приборов) и мощностью источника напряжения ведущего. Физическая суммарная длина сети ограничена активным сопротивлением проводов которое благодарю потребляемому току ведомых снижает напряжение питания на шине по мере удаления от ведущего. Скорость обмена данных ограничена суммарной электрической емкостью шины и лежит в диапазоне 300-9600 бод. Стандарт M-bus описан в EN-1434-3 и поддерживается большинством ведущих европейских производителей приборов учета энергоносителей. Данное описание относится к одному **сегменту** сети, который представляет собой участок физической шины произвольной конфигурации вместе с подключенными приборами, не имеющий разрывов. Данфосс поставляет полный набор компонентов для построения сетей произвольного размера и состоящих из многих сегментов.

### **Компоненты Данфосс для построения систем сбора учетных данных**

Компоненты могут относиться к следующим типам:

 - **Преобразователь сигналов M-bus**. Устройство, которое преобразует сигналы интерфейса RS232 в сигналы стандарта M-bus. Обеспечивает подключение компьютера к сети M-bus с целью считывания данных с ведомых приборов.

 - **Повторитель M-bus**. Прибор, который получает команды из сегмента сети, усиливает их и корректирует искажения для передачи в другой сегмент сети. Служит для увеличения числа Ведомых или удлинения сети. Обеспечивает создание сетей практически неограниченных размеров по числу Ведомых и физической протяженности.

**- Мастер M-bus (Ведущий) .** Прибор или совокупность устройств, способные самостоятельно считывать данные из сети/сегмента. M-bus, это иерархическая структура, так как позволяет иметь единственного мастера. Только Мастер способен инициировать обмен данными. Как правило, Мастером является копьютер с установленным на нем специальным ПО. Также приборы с памятью (memory) всегда могут выполнять функцию мастера, поскольку могут самостоятельно читать данные в свою память.

- **Ведомый.** Приборы, подключенные к сети, с которых считываются данные Мастером.

- 1. Теплосчетчики квартирные типов **M-Cal и Sharky** с характеристиками согласно проекта. Теплосчетчики должны быть укомплектованы модулем **M-bus** (для M-cal- встроенный, для Sharky – дополнительный)**.** Выполняют роль ведомых в сети. Скорость обмена 300, 2400 бод, автоопределение в сети. Ведомые.
- 2. Основные модули, выполняющие функцию ведущего, Hydro-center. Всегда управляются от ПО, размещенного в компьютере верхнего уровня. Таким образом, Hydro-Center фактически является аппаратной частью, обеспечивающей обмен данных с ПО, которое является логической надстройкой ведущего, Мастером.

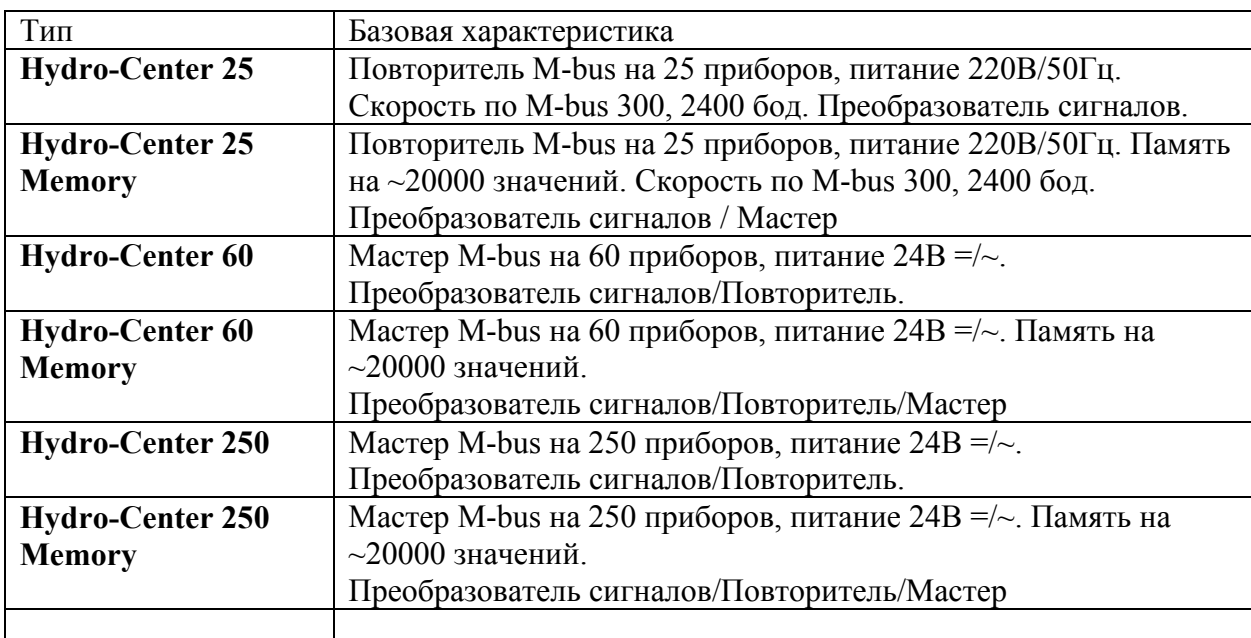

Все модели имеют интерфейсы RS232 для ПК и модема. Скорость по M-bus : 300, 600, 1200, 2400, 4800, 9600 бод (автоопределение) для всех моделей кроме НС-25. Исполнение IP20. Диапазон рабочих температур 0...+60 гр.С. Варианты с памятью обеспечивают автономное создание архивов данных, для последующего считывания.

3. Дополнительные устройства

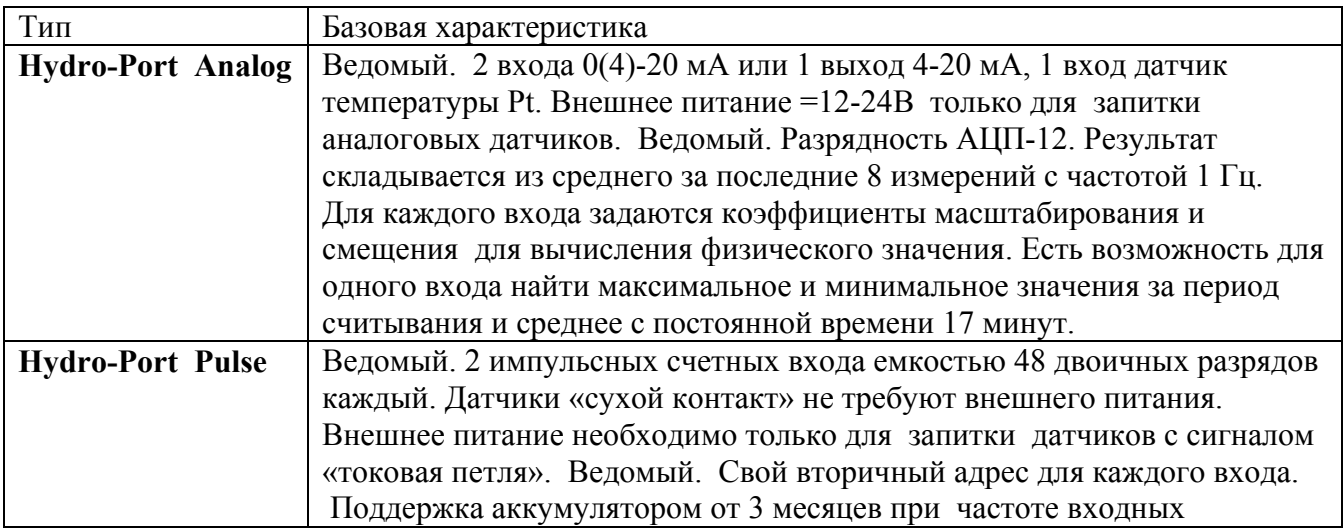

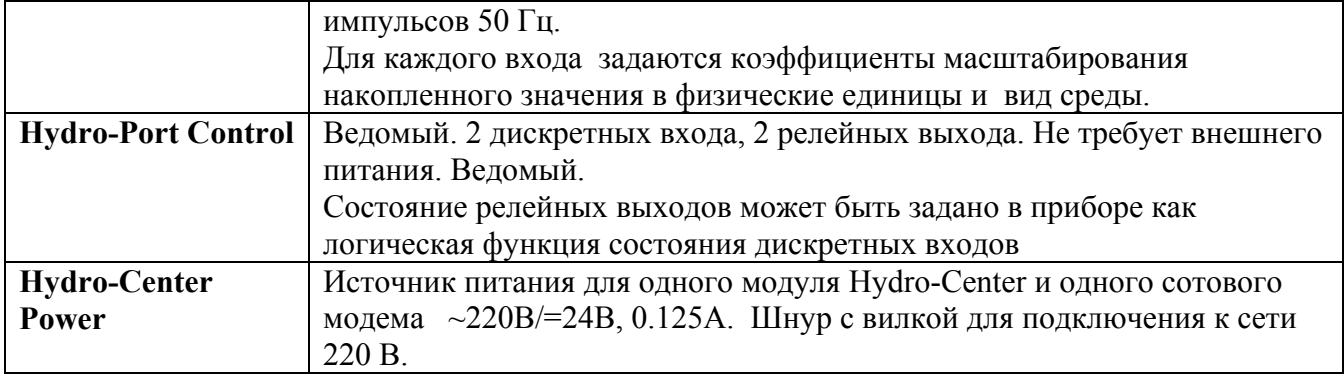

Монтаж на DIN рейке для всех устройств. Скорость обмена по M-bus 300, 2400бод. Монтаж на DIN рейке. Конфигурируются с помощью ПО Hydro-Port. Исполнение IP20. Диапазон рабочих температур 0...+60 гр.С. Вес ~150 – 600г.

4. Программное обеспечение (Логическая часть Мастера)

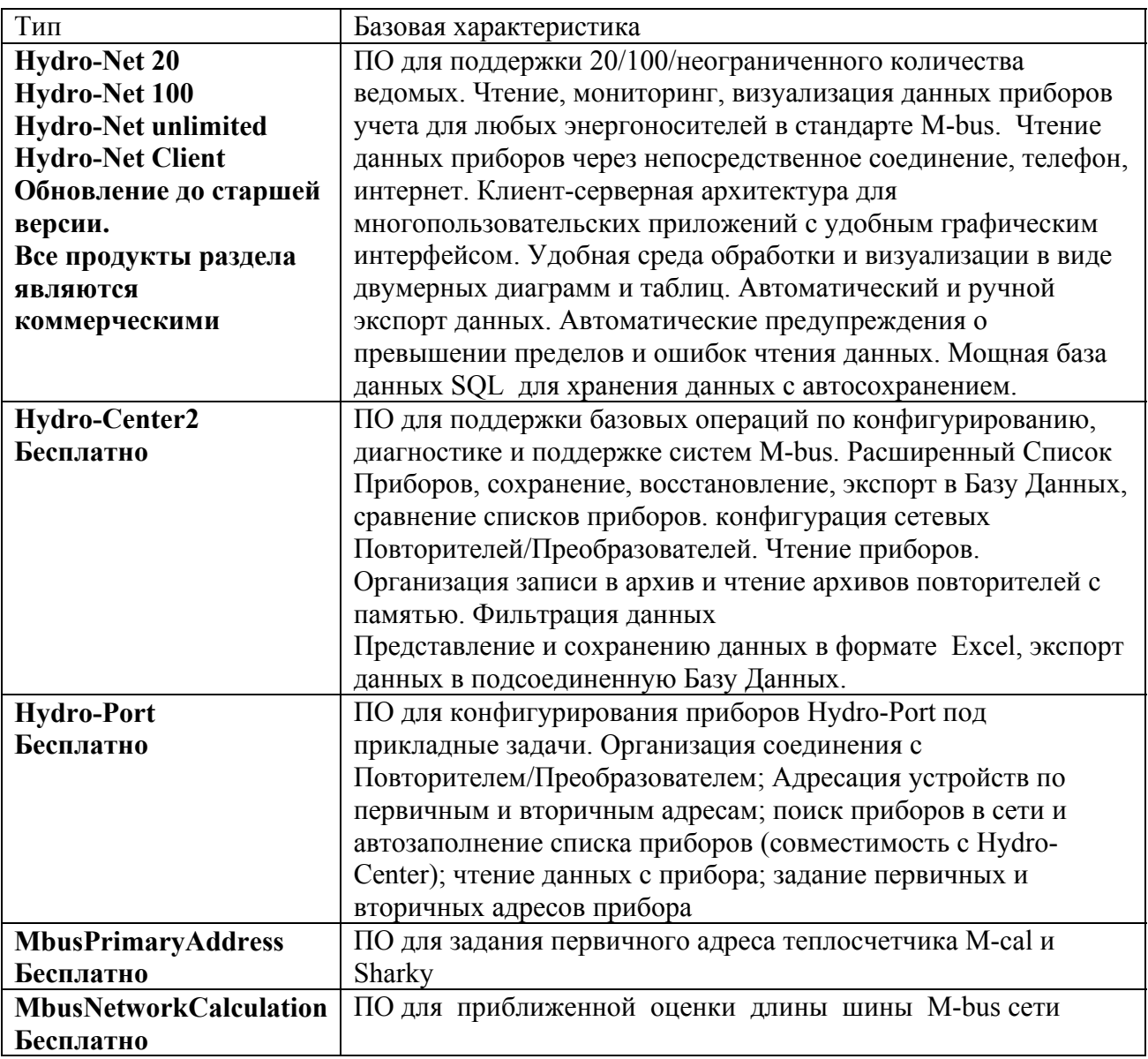

#### **Компоновка системы M-bus**

Задача компоновки состоит в выборе оборудования, программного обеспечения и относительного размещения компонентов сети, составленной из сегментов шины практически произвольной конфигурации и разделенных повторителями, обеспечивающей объединение приборов учета с

минимальными затратами на шинный провод, соединительные коробки, сетевое оборудование,, программное обеспечение, монтажные работы, оснащение рабочего места диспетчера.

Универсальные, простые правила, кроме перечисленных в тексте данной статьи, отсутствуют, так как стандарт допускает большую гибкость и свободу в построении структур и многое определяется спецификой местных условий.

В структуре, рассматриваемой ниже, показан пример использования основных компонентов M-bus, для диспетчеризации систем индивидуального учета, поставляемых фирмой Данфосс.

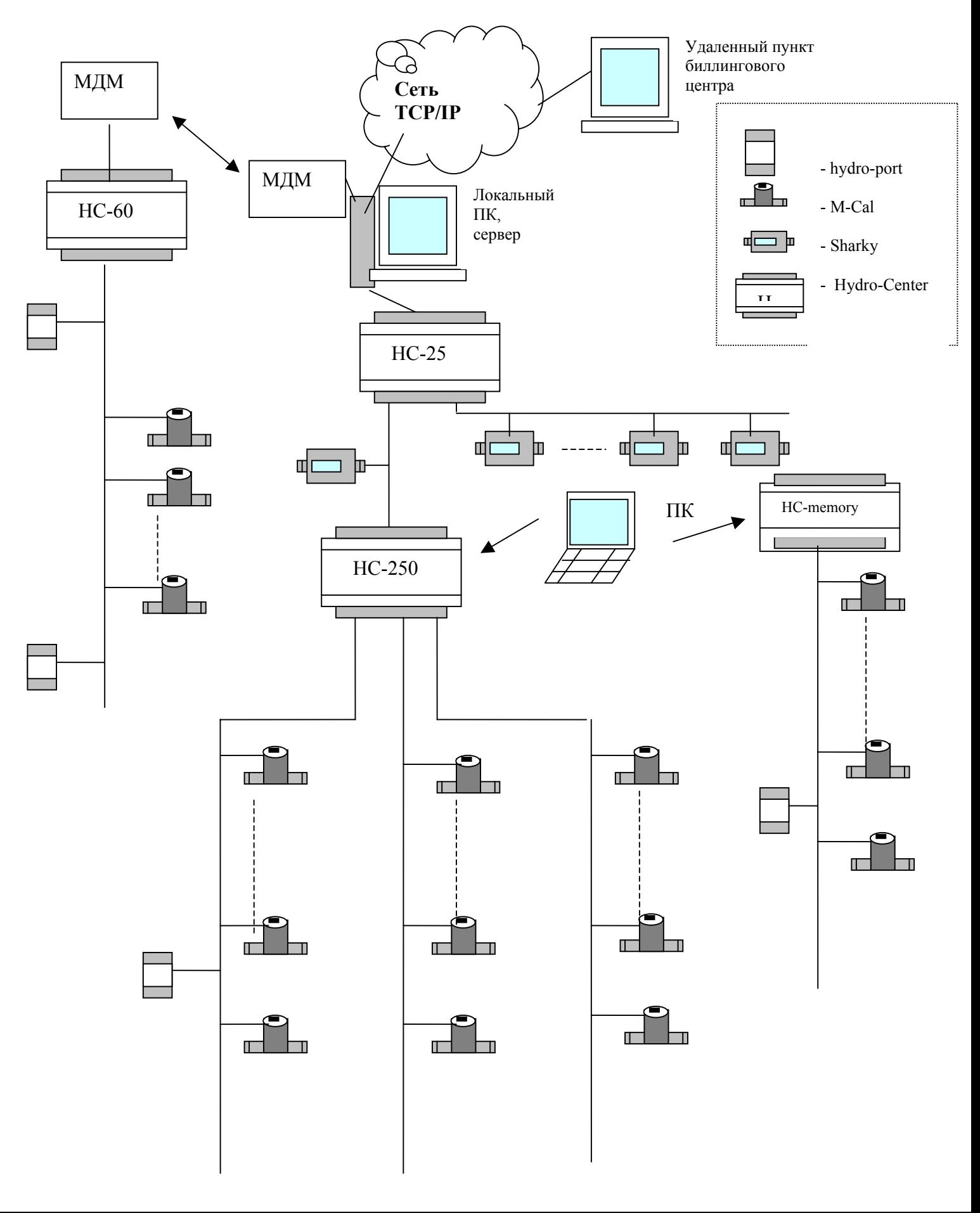

Устройства Hydro-Center 60 и 25 выполняют роль преобразователей сигналов.

Устройство Hydro-Center 250 является повторителем и поддерживает сегмент сети из трех шин, соединенных звездой, с общим числом Ведомых до 250.

Устройство HC-memory является Мастером для собственного локального сегмента сети, создающим собственный архив данных.

Мастером для всех сегментов, подключенных к НС-60 и НС-25 является локальный ПК с установленным на нем ПО.

Приборы Hydro-Port установлены на разных сегментах сети и используются для контроля состояния оборудования, давлений, а приборы Hydro-Port Pulse – в частности, для накопления и пересчета данных с водосчетчиков с импульсным выходом.

На локальном ПК устанавливается ПО Hydro-Center2 или Hydro-NET, которое обеспечивает конфигурирование сети, сбор данных, предварительную и статистическую обработку, экспорт и представление данных с подчиненных сегментов.

На удаленном пункте биллингового центра установлен Клиент Hydro-Net, который через сетевые ресурсы имеет доступ к данным ПО Hydro-Net для их визуализации и управления, в то время как функции управления сетью и данными выполняет Hydro-Net на локальном ПК.

На переносном компьютере установлено ПО Hydro-Center2 и Hydro-Port, которые используются для конфигурирования сегментов сетей и приборов Hydro-Port, а также для считывания данных с Повторителей с памятью.

Для идентификации приборов используется первичная и вторичная адресации. Первичная адресация задается пользователем и заложена в формате запросов и обеспечивает максимально адресацию 250-ти устройств, чтего недостаточно для поддержания больших сетей, но может быть удобно для управления малыми. Каждый прибор, кроме этого, имеет вторичный адрес, представленный в 8-ми разрядном десятичном формате и являющийся фактически уникальным. При создании списка приборов в сети идет поиск вторичных адресов по специальному алгоритму, использующему механизм коллизий на сетевом уровне и существенно сокращающему число запросов и, как следствие, время поиска в сравнении с методом простого перебора вторичных адресов. Для упрощения манипуляций со списком приборов ПО имеет ряд инструментов (сортировка и пр.), делающих его удобным в применении.

### **Требования к шине (кабелю) одного сегмента**

В сети M-bus используется двух проводная шина , идущая от Мастера/Повторителя к каждому Ведомому. Шина не требует применения терминальных нагрузок. Подключение приборов полярно независимо. Структура сегмента практически произвольная. Не рекомендуется делать кольцевые фрагменты.

Возможно применение кабеля любого типа, допускающего нагрузку 42В/500мА. Экранирования следует избегать с целью минимизации электрической емкости кабеля. Желательно применение витой пары. В большинстве случаев используется стандартный телефонный кабель размером 2 х 0.75 мм кв. Для выполнения отростков от шинного кабеля к приборам (последние 1...5 м до прибора) можно применять более тонкие провода. Применение соединительных коробок не регламентируется. Рекомендуется соединения проводов делать пайкой и обеспечивать изоляцию от «земли» и конструкций.

Максимальная длина шины трудно определима теоретически, поскольку зависит от многих факторов. Ключевыми параметрами являются активное сопротивление и суммарная электрическая емкость.

Для вышеуказанного кабеля характерны параметры:

- Тип: 2 х 0,7

- Удельное сопротивление: 75 Ом/км
- Удельная емкость: 50 нФ/км

Стандартная нагрузка одного Ведомого или повторителя, учитываемая при расчете сети :

- Емкость: 1 нФ

-Ток потребления: 1.5 мА

Эти данные использовались для всех нижеприведенных оценок.

Ток нагрузок вызывает продольное падение напряжение на шине и для работы сети необходимо, чтобы в самой удаленной точке напряжение на шине при всех подключенных ведомых было не менее 24В, что необходимо для работы самого удаленного ведомого. Таким образом, активное сопротивление шины, количество ведомых и фактическая структура их подключения определяют максимальную длину шины.

Ниже в таблице даются оценки длины шины , сделанные только по активному сопротивлению для различных условий.

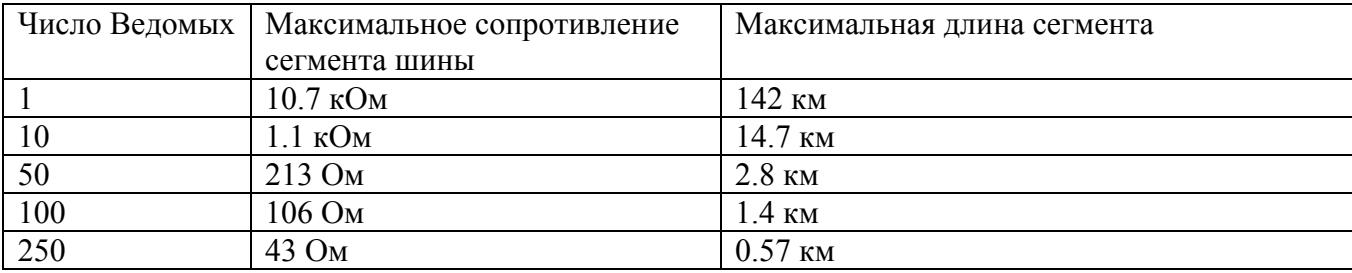

Емкость шины , в свою очередь, определяет максимальную скорость передачи данных. Hydro-Center поддерживает суммарную емкость около 1 мкФ при скорости 300 бод, при росте скорости допустимая емкость падает.

Ниже , в таблицах даются оценки длины, сделанные только по электрической емкости.

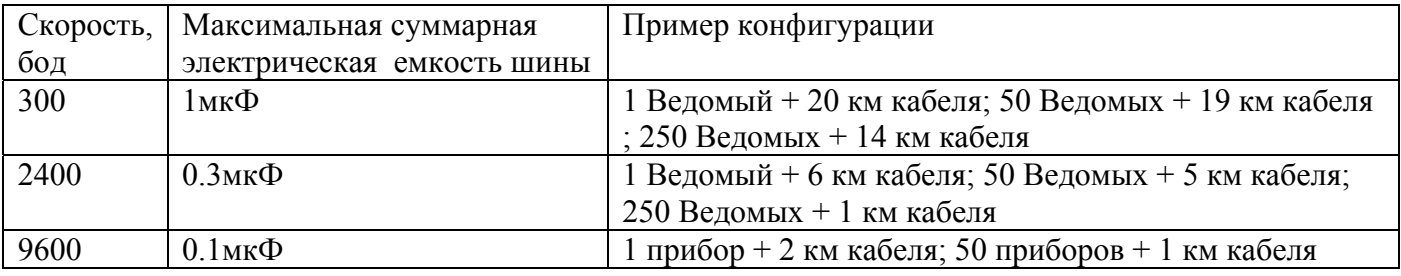

. При оценках следует суммировать длины всех шин, подключенных к одному Hydro-Center по структуре типа звезда. Hydro-Center в зависимости от типа имеет до 8 пар контактов для шин Mbus , которые гальванически соединены параллельно.

Ниже приводятся экспериментальные данные, учитывающие все факторы для разных скоростей передачи при вышеуказанных параметрах кабеля и Ведомого и при конфигурации, когда все Ведомые собраны на конце шины.

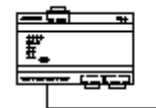

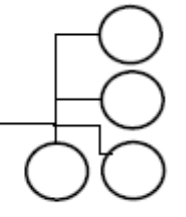

#### **300 бод**

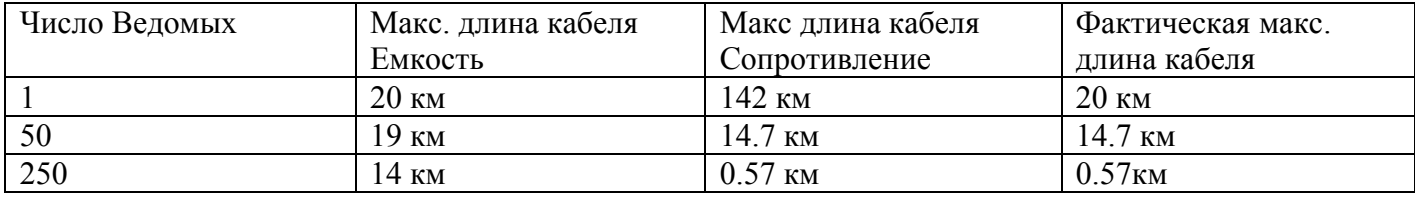

**2400 бод**

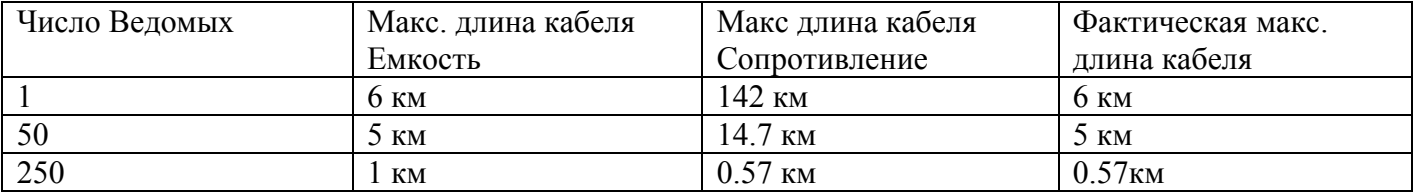

#### **9600 бод**

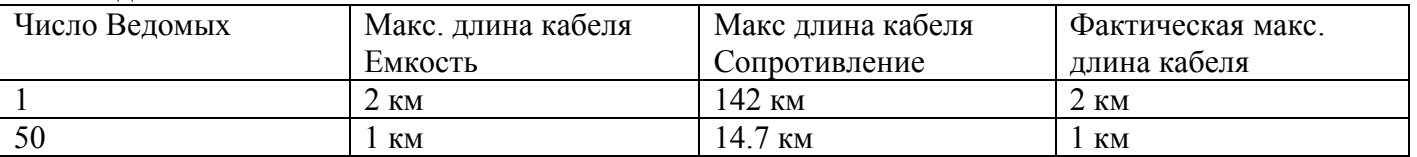

Имеется программа, которая позволяет приближенно оценить длину шины для выбранного типа кабеля и числа приборов и, наоборот - число приборов на заданный сегмент шины с учетом как активного сопротивления, так и емкости.

Практически не следует допускать длины сегмента шины более 10 км без повторителя, так как с ростом длины падает помехоустойчивость.

При реализации системы сбора данных, если есть сомнения в правильности прогнозов, следует предусматривать резервные Повторители для того, чтобы иметь возможность разделить сложный сегмент на два, если практически не удается собрать данные со всех счетчиков. В таких случаях следует нагружать сегмент начиная от Мастера и периодически проверяя работоспособность.

# **Приложение 1**

### **Коды для заказа**

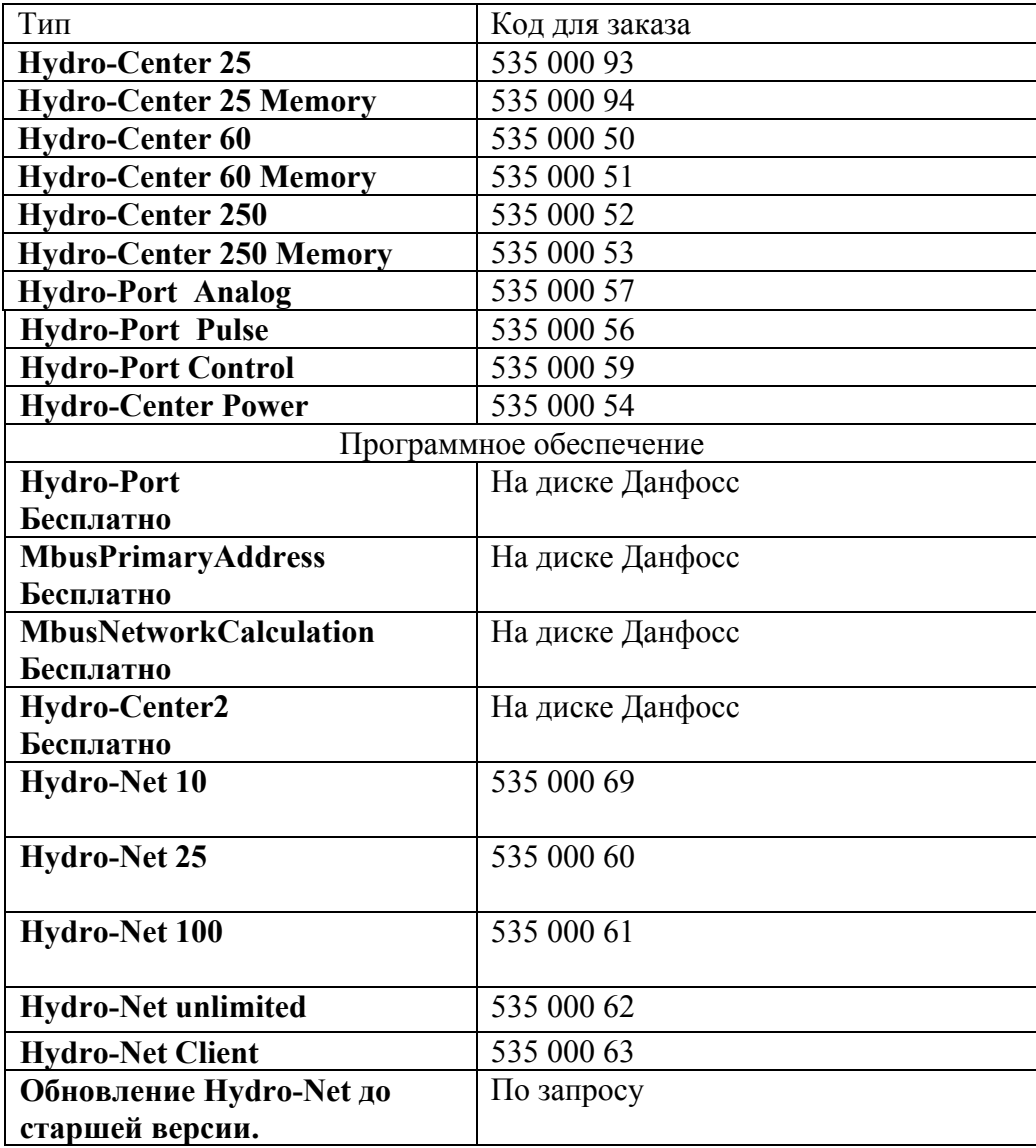

Коды теплосчетчиков со встроенными модулями M-bus приводятся в соответствующих прайслистах фирмы.

### **Приложение 2.**

### **Подключение устройств к сети**

Теплосчетчики для работы в сети должны быть укомплектованы соответствующими модулями M-bus

### **Теплосчетчик Sharky**

Модуль M-bus выполнен в виде печатной платы, установленной в корпусе теплосчетчика, см. паспорт теплосчетчика. Провода шины подключаются к винтовым контактам 24 и 25 в произвольном порядке. Максимальный размер провода 2,5 кв. мм. Максимальное напряжение на шине 50 В.

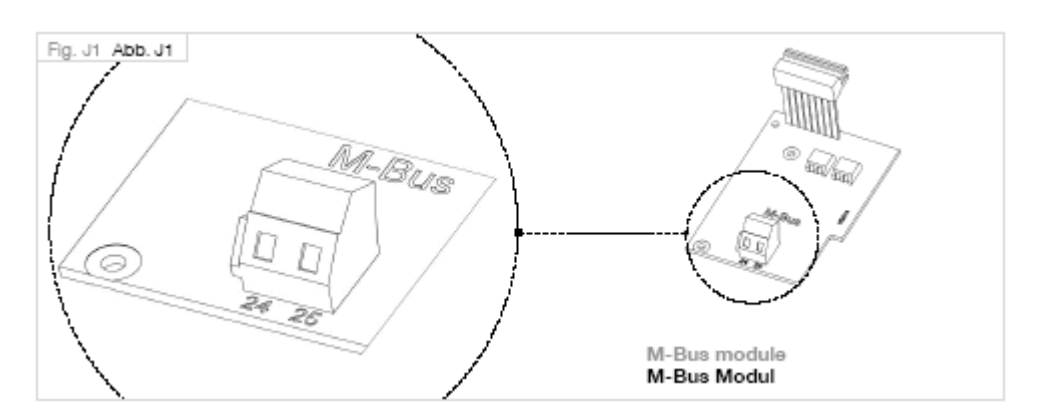

# **Теплосчетчик M-cal**

В комплекте теплосчетчика прилагается трехпроводный удлинительный кабель длиной 2.5 м, см рисунок, через который осуществляется подключение к шине M-bus. К шине подключаются произвольно белый и зеленый провода.

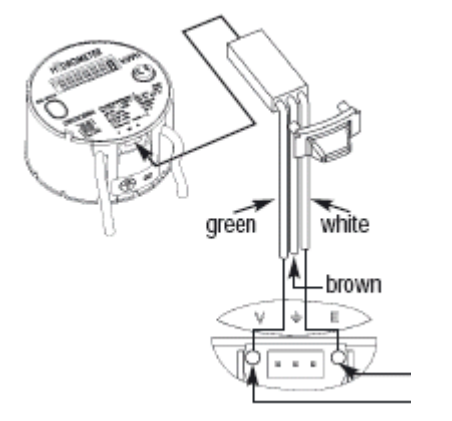

M-bus

# **Преобразователь сигналов Hydro-Center 25/25 Memory**

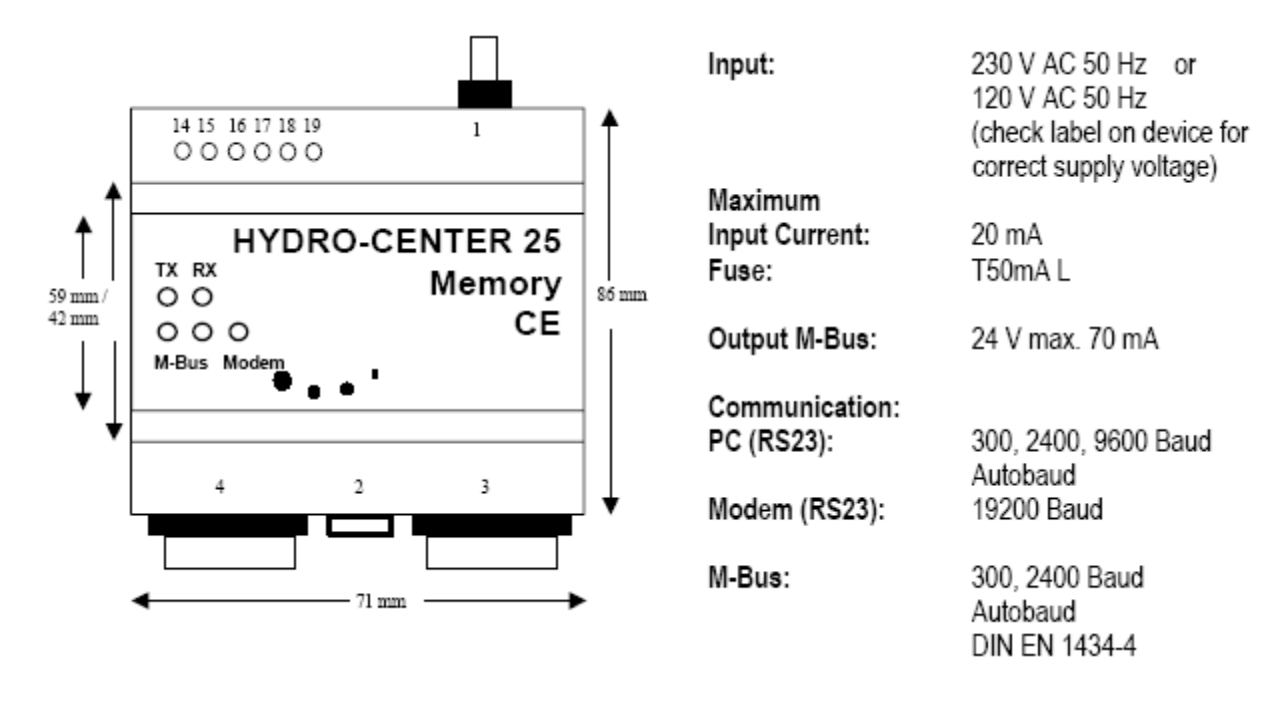

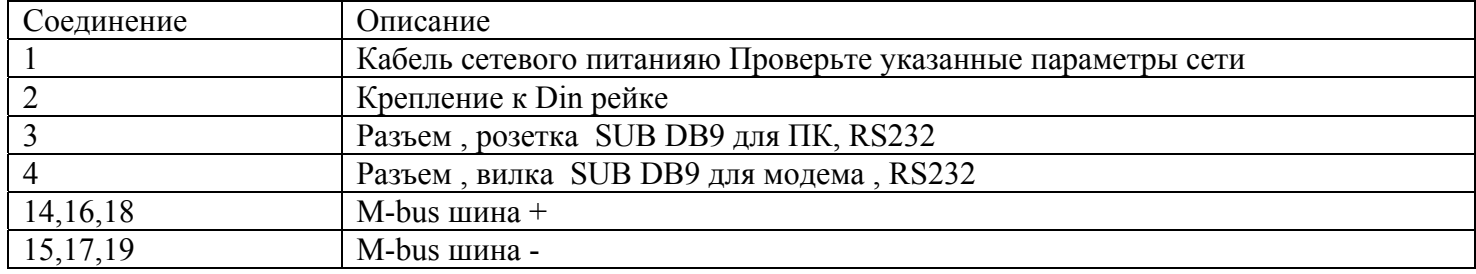

- 1. Скорость передачи по M-bus: 300, 2400 бод
- 2. Монтаж прибора на DIN рейке
- 3. Выходы на шину M-bus 14-15; 16-17;18-19 соединены параллельно
- 4. Длина шины M-bus не должна быть более 1 км с учетом пониженного относительно стандарта напряжения питания шины
- 5. Одновременная работа через соединители модема и ПК недопустима
- 6. Назначение индикаторов:

- TX/RX, зеленый индикатор мигает при приеме данных по одному из входов, красный – при передаче данных

- M-bus, зеленый индикатор показывает подключение прибора к сети питания. Если максимальный ток по M-bus превышен (более 70 мА) зажигается красный индикатор, что означает короткое замыкание шины или число приборов на шине превышает 25. Прерывистое свечение красного индикатора говорит об отсутствии перегрузки.

- Modem, дополнительный желтый индикатор указывает на то, что соединение с модемом установлено.

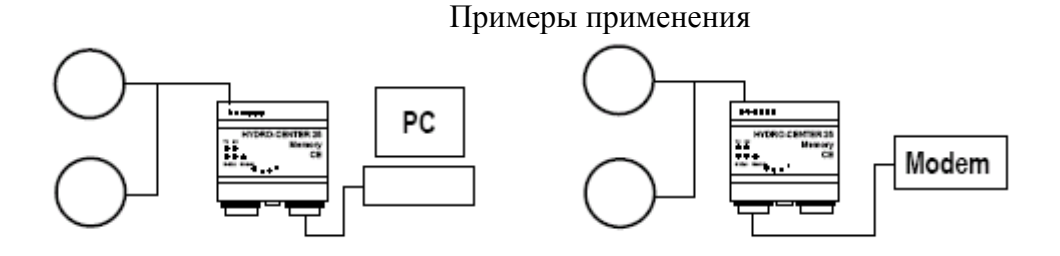

# **Повторитель Hydro-Center 60/250/Memory**

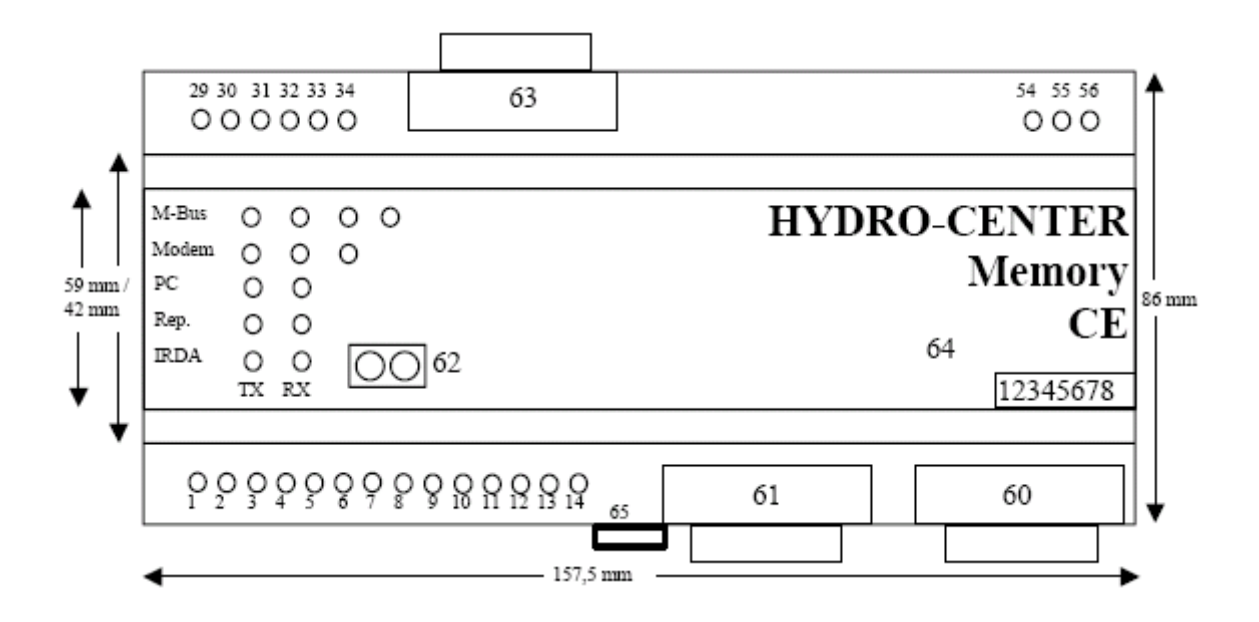

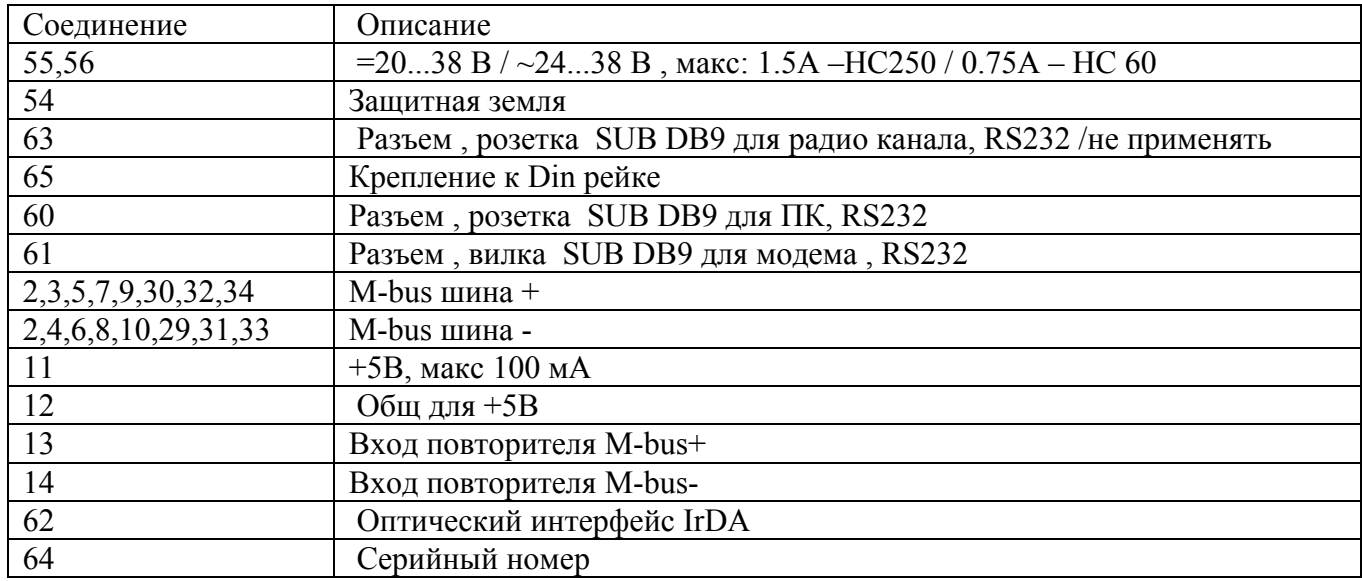

- 1. Источник питания ~24...38 В или =20...38 В.Контакты 55, 56. 54 защитное заземление. Внимание: прибор должен быть заземлен
- 2. Монтаж прибора на DIN рейке
- 3. Выходы на шину M-bus 1-2; 3-4; 5-6; 7-8; 9-10; 30-29; 32-31; 33-34; соединены параллельно
- 4. Входная шина от Мастера контакты 13-14, если прибор используется как повторитель.
- 5. Встроенный источник питания +5В обеспечивает ток 100мА. Не подключать к шине M-bus
- 6. Индикация:
	- M-bus, 1-й зеленый: 0-50 % нагрузки шины; 2-й зеленый: 50-100% нагрузки шины; желтый: 100-130% нагрузки шины, предупреждение; при этих условиях прибор работоспособен. Дальнейшее подключение приборов недопустимо. Красный: критическая перегрузка. Прибор выключается на 2 секунды и включается вновь для контроля нагрузки. Процесс повторяется.

- Modem, PC, Rep, IrDA, зеленые и красные индикаторы означают прием и передачу данных по соответствующим каналам. Желтый индикатор означает режим соединения с модемом.

#### Примеры применения

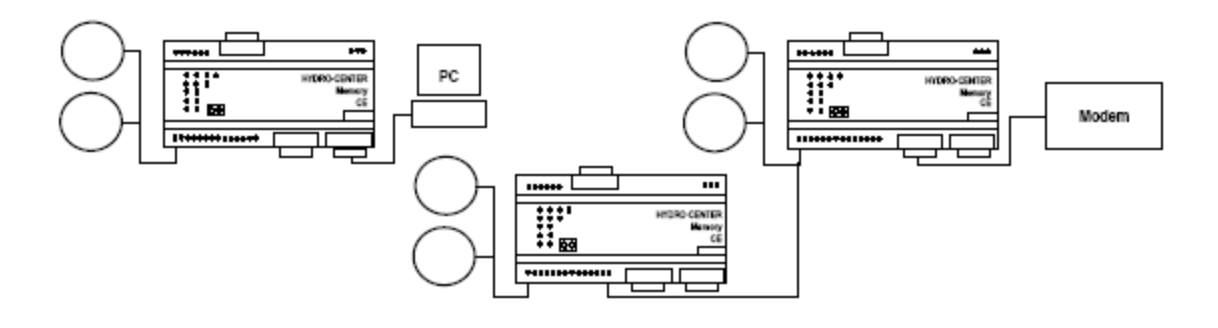

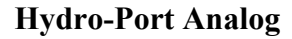

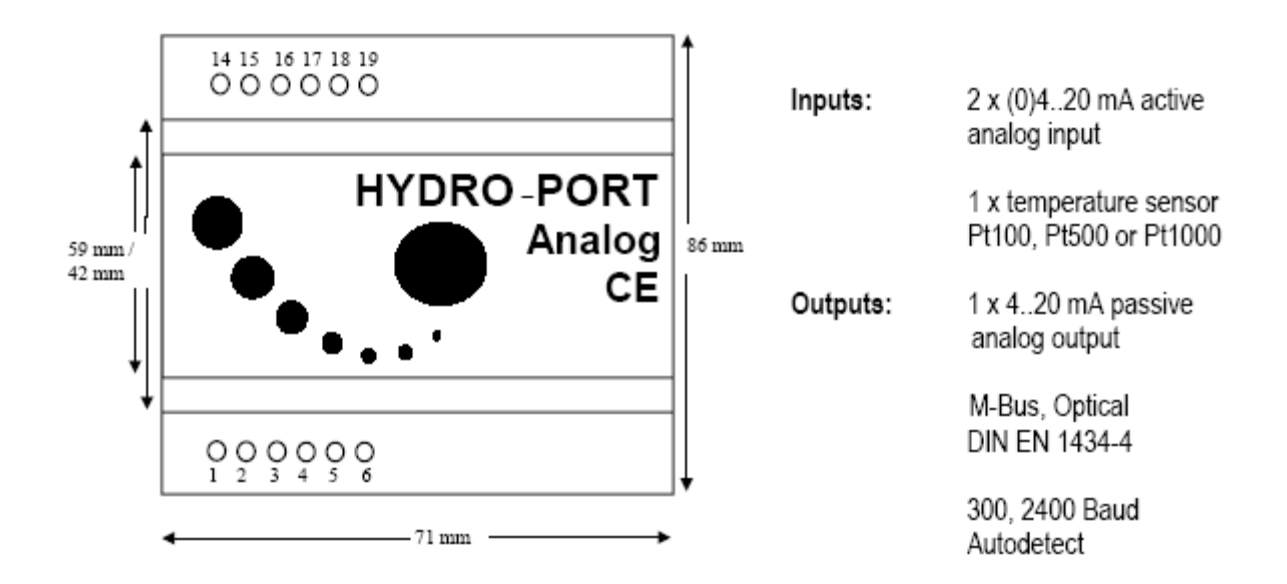

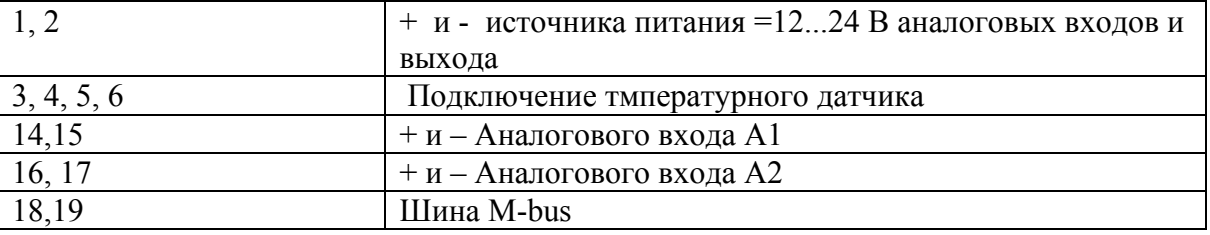

- 1. Использовать правильную полярность для всех подключений. Полярно независимо только подключение M-bus
- 2. Подключение датчиков к А1+, А1-, А2+, А2- по пассивной схеме.
- 3. При использовании аналоговых входов или выхода необходимо подключение источника питания по схеме ( = 12-24В). При подключении датчика Pt1000 достаточно питания от сети M-bus.
- 4. Длина кабеля от Hydro-Analog до датчика Pt100/500/1000 не должна быть более 2-х метров.
- 5. Одновременно используются только или аналоговые входы или аналоговый выход.
- 6. Одновременно с аналоговым входом/выходом можно использовать температурный вход Pt100/500/1000.

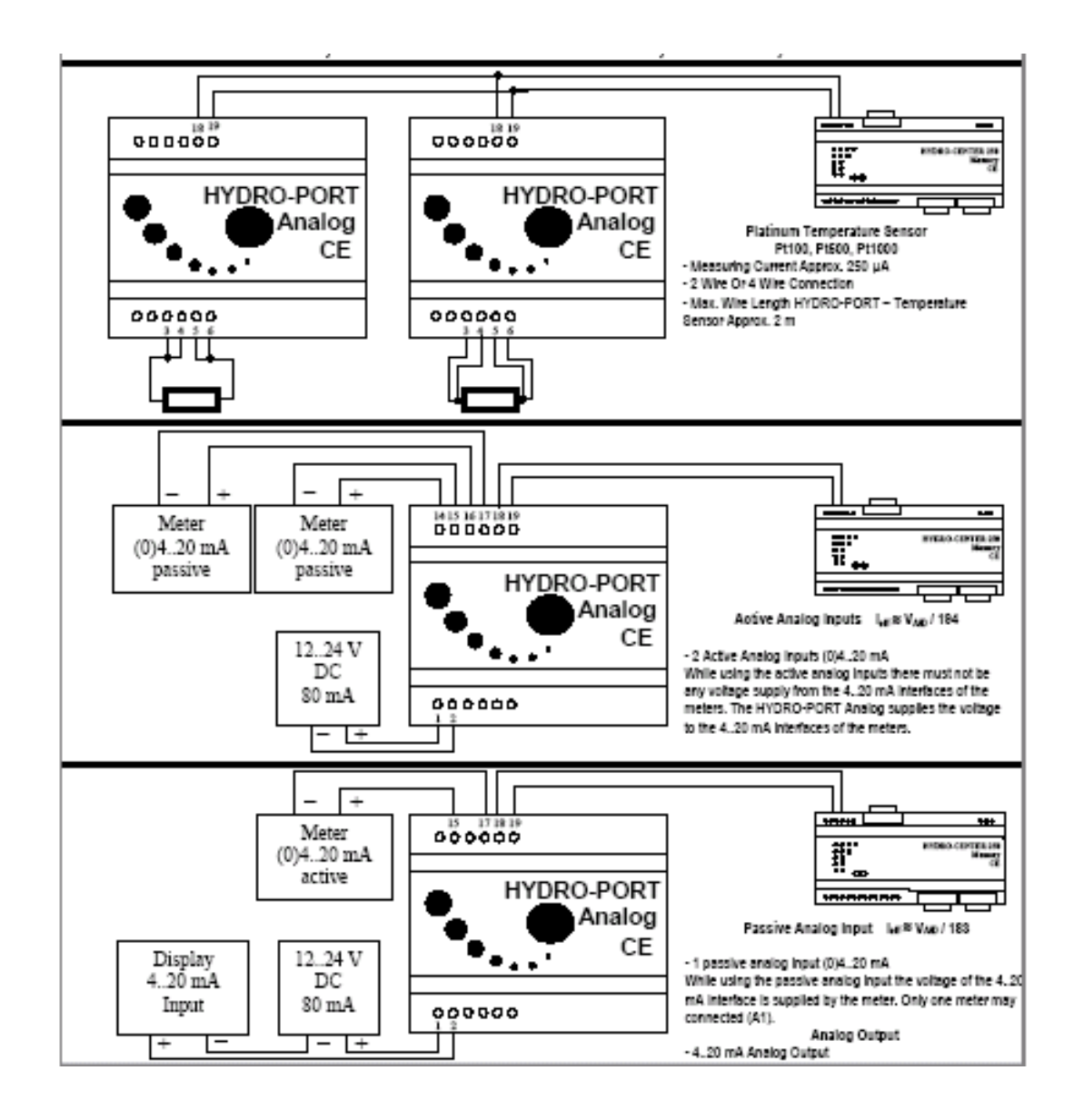

# **Hydro-Port Control**

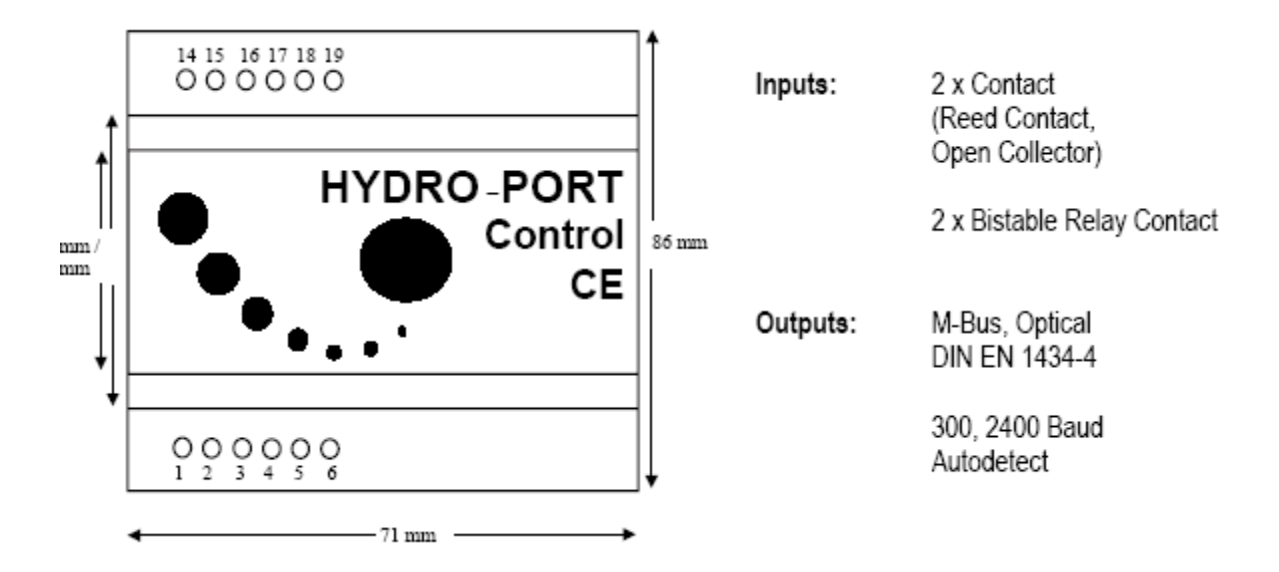

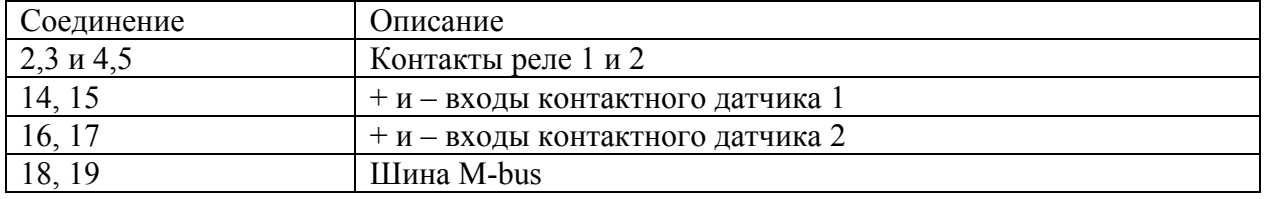

- 1. Коммутируемая мощность контактов реле составляет =60В/1А
- 2. Прибор питается от шины M-bus, поэтому интенсивность управления составляет 1 срабатывание за 10 секунд. После 50 срабатываний в таком режиме прибор блокируется на время около 30 секунд.
- 3. Только безпотенциальные сигналы типа «сухой контакт» или открытый коллектор подаются на дискретные входы Р1+, Р1-, Р2+, Р2-
- 4. Выходные реле прибора сохраняют свое состояние при отключении от источника питания
- 5. Для работы по IrDA интерфейсу необходимо подключение к M-bus , для того, чтобы запитать прибор.

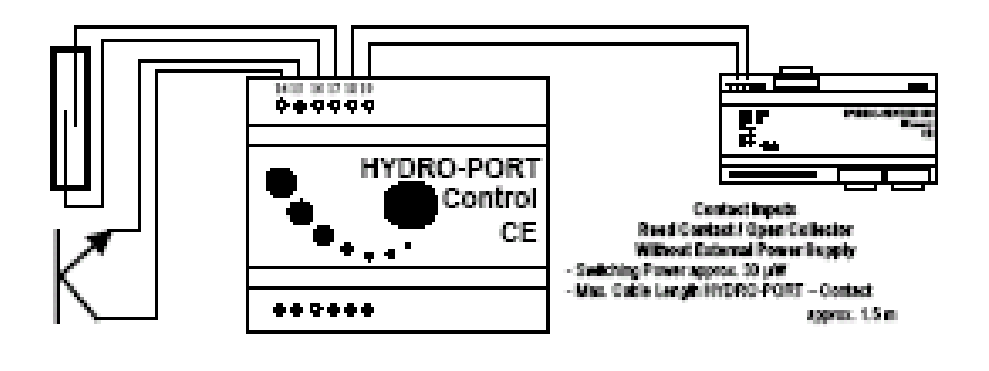

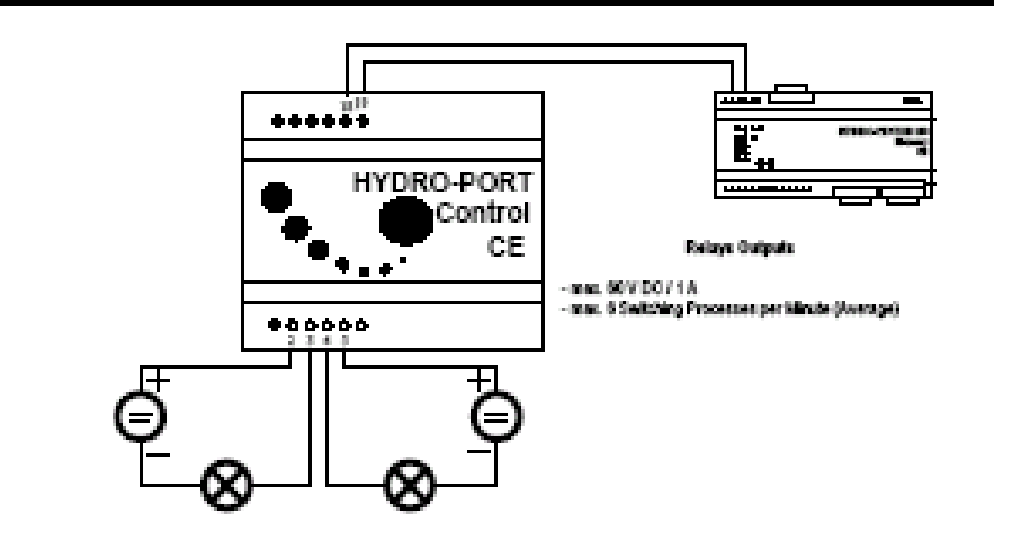

**Hydro-Port Pulse** 

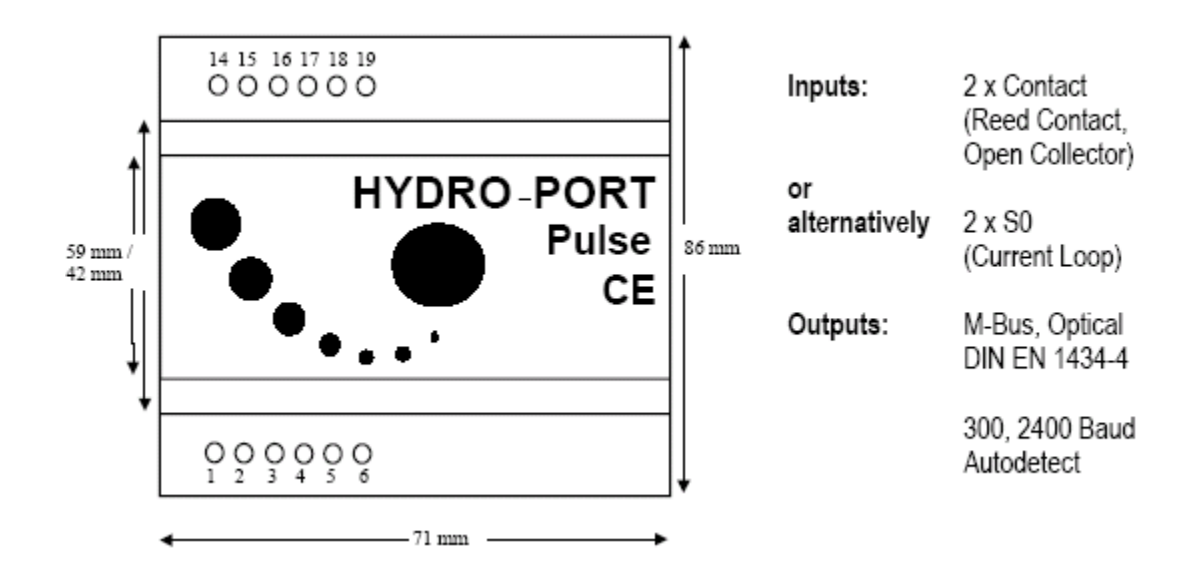

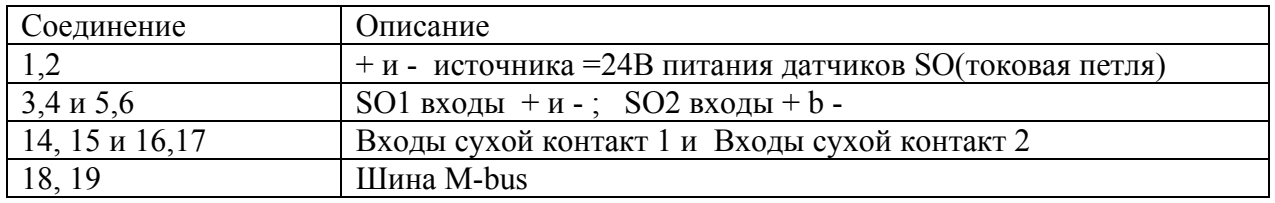

- 1. При подключении импульсов токовой петли соблюдайте правильную полярность на входах Z1+, Z1-, Z2+, Z2-.
- 2. Входы внешнего питания ( $U1+, U1$ -), выходы M-bus (M-bus), контактные входы ( $P1+,$ Р1-, Р2+, Р2-) полярно не зависимы
- 3. На контактные входы ( Р1+, Р1-, Р2+, Р2-) можно подавать только беспотенциальные сигналы с контактов или транзистора по схеме с открытым коллектором.
- 4. Для работы по IrDA интерфейсу необходимо подключение к M-bus , для того, чтобы запитать прибор.
- 5. Прибор имеет аккумулятор, поддерживающий чтение импульсов в случае отказа источника питания. Этого достаточно для счета импульсов при отсутствии питания в течение от 3-х месяцев при частоте 50 Гц и в течение 5-ти лет при отсутствии импульсов.
- 6. Пары P1 Z1 и P2 Z2 используютодни и те же каналы опроса, поэтому допускается использование комбинаций (P1-Z2), ( P2-Z1), (P1-P2), (Z1-Z2). Использование по крайней мере одного входа Z требует наличия внешнего источника питания

#### $0.15817888$ HYDRO-PORT Pulse Reed Contact / Open Collector without external Power Supply CE - Switching Pawer approx, 30 µW<br>- Max, Cable Length HYDRO-PORT - Centect 000000 approx. 1.5 m sn Electr.  $0000000$ Meter Đ ٠e **HYDRO-PORT** Puls S0 (Current Loop) or Contact with external Power CE 24 V Switching Power approx.480 mW<br>Read Contact, Ralay, Open Collector<br>S0 Namur DIN 43964 DC/AC 60 mA 000000 000000 E HYDRO-PORT Pulse Emitter with own Pulse S# (Current Loop) or Pulse Emiller with own Power **Power Supply** CE  $\mathbf{r}_i$ Suppply .<br>Reed Cantest, Relay, Open Callecter<br>SO Namur DIN 43864  $(12.32V,$ max. 40 mA) 000000

#### Схемы подключения

# **Приложение 3**

### **Основные возможности программы Hydro-Net**

Применения:

 - Считывание и дистанционное считывание приборов учета ресурсов (вода, тепло, газ, электричество

 - Считывание и дистанционное считывание состояния объектов через датчики токовой петли, открытый коллектор, M-bus, контакты, 0(4)-20 мА, ... (температур, давлений, контактов...)

- Единый стандарт хранения данных
- редактирование и визуализация данных в виде графических форм и таблиц
- Экспорт данных в другие программы, например, в целях биллинга.
- Мониторинг потребления и учет по центрам стоимости в промышленности

Характеристики:

 - Клиент-серверная архитектура, позволяющая одновременную работу нескольким пользователям

- Администрирование с выделением прав доступа
- Чтение счетчиков через прямое соединение , телефон, радио, интернет
- Администрирование учета различных ресурсов в одной системе
- Простота использования
- Архивирование всех видов данных в SQL базе данных
- Многообразие форм представления информации
- Ручной и автоматический экспорт данных
- Аварийные сообщения на экране и в форме SMS сообщений

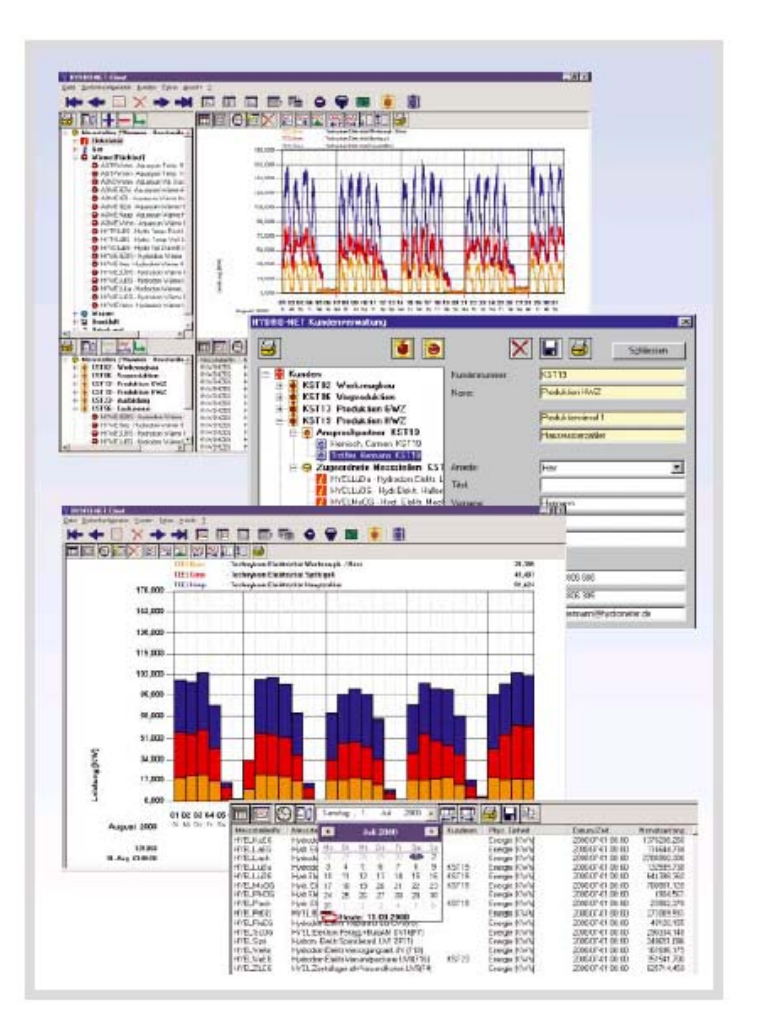

- Поддержка сотен типов приборов, счетчиков ресурсов, для самых разных сред от известных европейских производителей оборудования